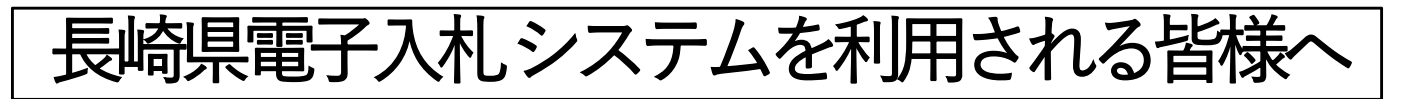

〇Windows7をご使用の方 ①新方式切り替え後は、Windows7では動作できな くなりますので、Windows10もしくは、Windows8.1 への移行をお願いします。 ②令和2年7月末までに電子入札に使用するアプリ ケーションの導入をお願いします。 〇Windows10もしくは8.1をご使用の方 ①令和2年7月末までに電子入札に使用するアプリ ケーションの導入をお願いします。

【注意事項】

 アプリケーションの配布、導入方法及び導入時期は、ICカード 発行元の民間認証局ごとに異なりますので、民間認証局ホーム ページをご確認の上、アプリケーションの導入作業を実施して ください。

## 旧方式は、令和2年8月~9月の新方式切り替えまで消去しない でください(旧方式を稼働できる状態を維持してください)。

## お知らせ

民間認証局一覧

http://www.cals.jacic.or.jp/coreconso/inadvance/agencylist.html

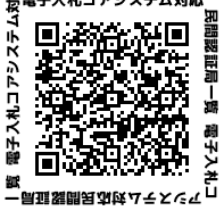

## お 願 い

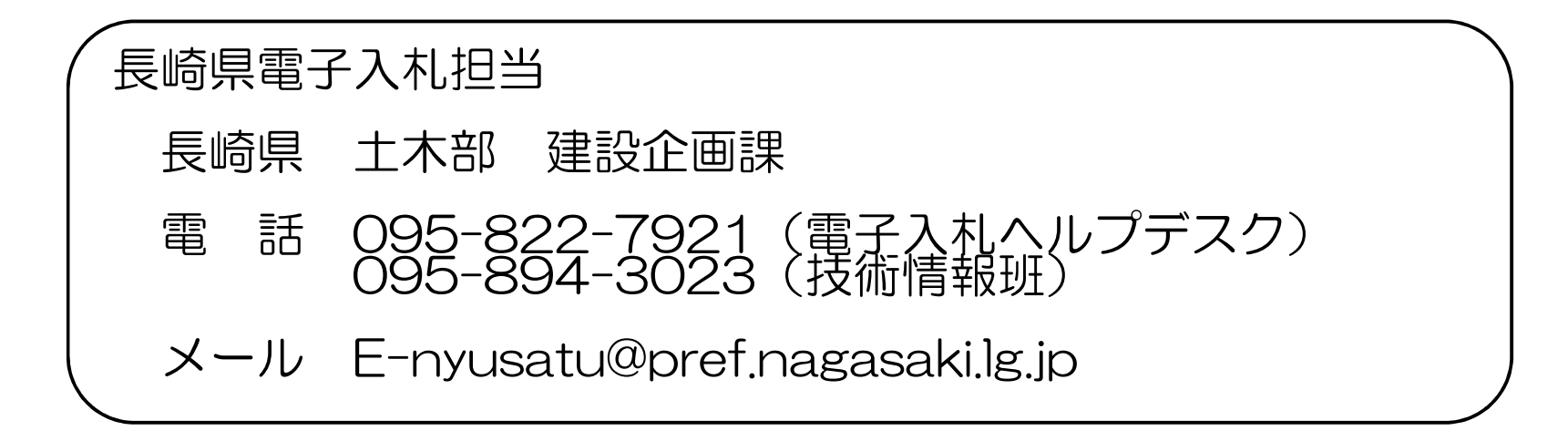

令和2年8月~9月の間に 長崎県電子入札システム への接続方式が新方式に切り替わります

3枚中2枚目

## 長崎県の新方式移行スケジュール

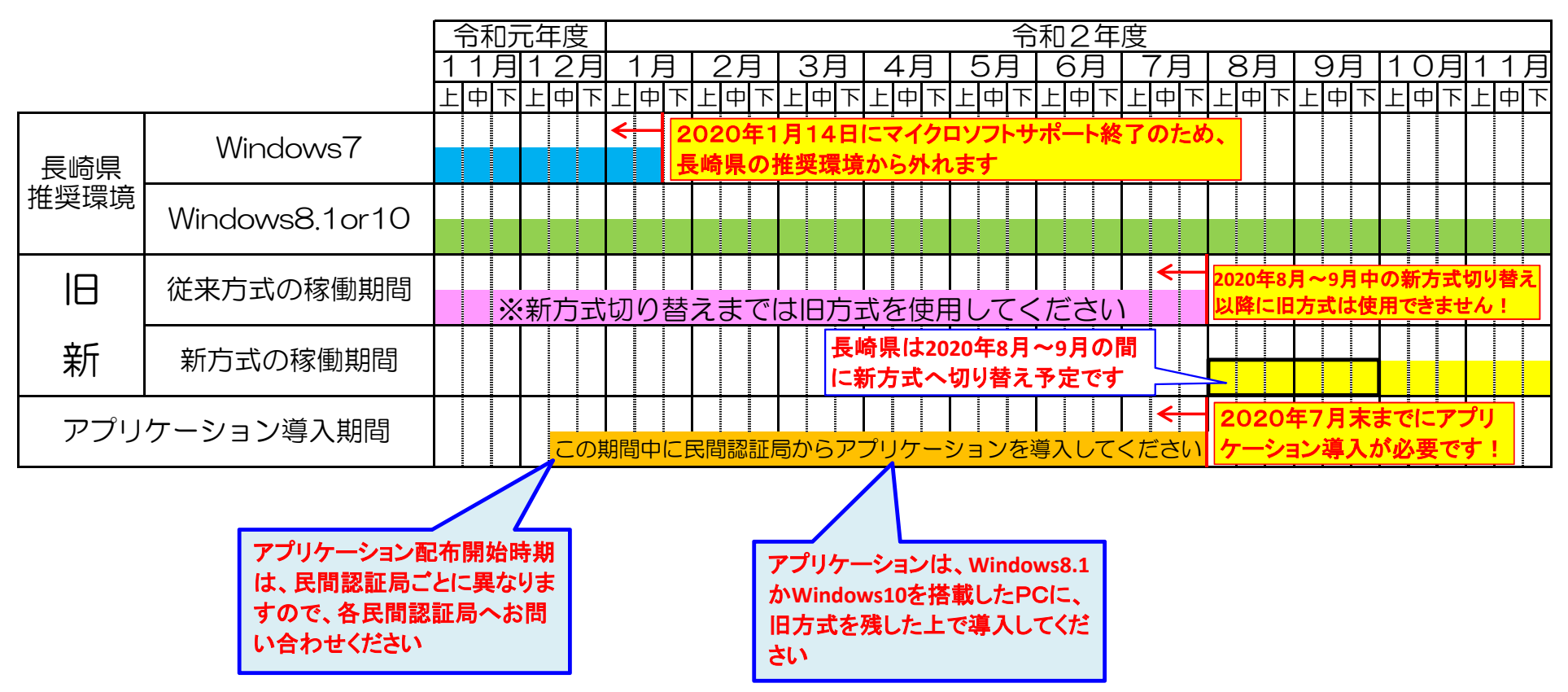

**長崎県の電子入札システム切り替え対応フロー**

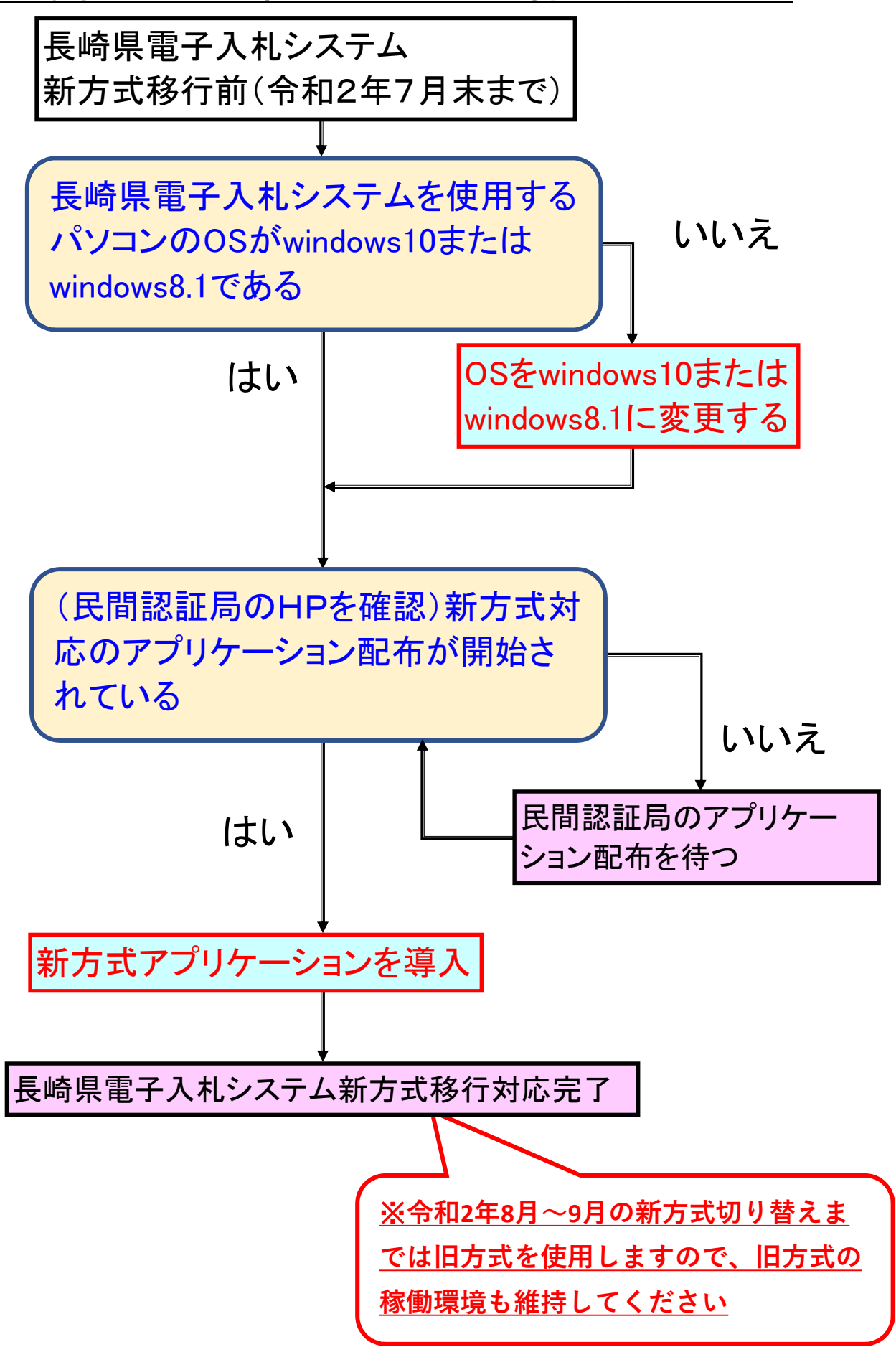